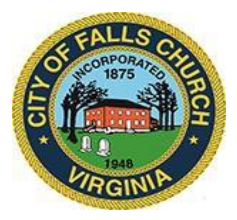

## **Environmental Sustainability Council Virtual Meeting Agenda Thursday May 19, 2022, 7:30 to 9:30 p.m.**

**Virtual Meeting:** [https://teams.microsoft.com/l/meetup-](https://teams.microsoft.com/l/meetup-join/19%3ameeting_YzA5OGY1MmItZjBhZS00ZWFlLThmYTUtNmVjYzE0M2EwMTdi%40thread.v2/0?context=%7b%22Tid%22%3a%2273ba5b04-4ace-4ae3-a6b2-65cbc403418b%22%2c%22Oid%22%3a%2227fc222d-adce-4816-a45e-bcf2b001d974%22%7d)

[join/19%3ameeting\\_YzA5OGY1MmItZjBhZS00ZWFlLThmYTUtNmVjYzE0M2EwMTdi%40thread.v2](https://teams.microsoft.com/l/meetup-join/19%3ameeting_YzA5OGY1MmItZjBhZS00ZWFlLThmYTUtNmVjYzE0M2EwMTdi%40thread.v2/0?context=%7b%22Tid%22%3a%2273ba5b04-4ace-4ae3-a6b2-65cbc403418b%22%2c%22Oid%22%3a%2227fc222d-adce-4816-a45e-bcf2b001d974%22%7d) [/0?context=%7b%22Tid%22%3a%2273ba5b04-4ace-4ae3-a6b2-](https://teams.microsoft.com/l/meetup-join/19%3ameeting_YzA5OGY1MmItZjBhZS00ZWFlLThmYTUtNmVjYzE0M2EwMTdi%40thread.v2/0?context=%7b%22Tid%22%3a%2273ba5b04-4ace-4ae3-a6b2-65cbc403418b%22%2c%22Oid%22%3a%2227fc222d-adce-4816-a45e-bcf2b001d974%22%7d) [65cbc403418b%22%2c%22Oid%22%3a%2227fc222d-adce-4816-a45e-bcf2b001d974%22%7d](https://teams.microsoft.com/l/meetup-join/19%3ameeting_YzA5OGY1MmItZjBhZS00ZWFlLThmYTUtNmVjYzE0M2EwMTdi%40thread.v2/0?context=%7b%22Tid%22%3a%2273ba5b04-4ace-4ae3-a6b2-65cbc403418b%22%2c%22Oid%22%3a%2227fc222d-adce-4816-a45e-bcf2b001d974%22%7d)

NOTICE: This meeting will be held pursuant to and in compliance with the Virginia Freedom of Information Act, Section 2.2-3708.2 and state and local legislation adopted to allow for continued government operation during the COVID-19 declared emergency. All participating members will be present at this meeting through electronic means. All members of the public may view this electronic meeting via the meeting link listed above and in the City's website calendar.

Public comments may be submitted to environment@fallschurchva.gov until 6:00 p.m. on Thursday, May 19, 2022. All comments will be provided to the ESC members and comments received by the deadline will be read during the meeting.

PLEASE NOTE: This meeting will be conducted using Microsoft Teams. Don't have the Teams app? You can still join a Teams meeting. See the instructions attached to this meeting agenda. Please email [kwalker@fallschurchva.gov](mailto:kwalker@fallschurchva.gov) if you need assistance with installation. During the meeting, staff will likely not be able to assist with installation.

- **1. Call to Order**
- **2. Reading of Virtual Meeting Notice**
- **3. Roll Call**
- **4. Public Comment**
- **5. NVTA FY2022-2027 Six Year Program – Falls Church N. [Washington St](https://www.fallschurchva.gov/DocumentCenter/View/16311/NVTA-project)  [Multimodal](https://www.fallschurchva.gov/DocumentCenter/View/16311/NVTA-project) project**
- **6. Subcommittee & Liaison reports: City Council** (Council Member Deborah Hiscott)**; PC**  (Planning Commission Members Cory Weiss/Tim Stevens)**; ETS (**Chair Jon Ward**); ETG (**Naomi Goodwin?**); HRTG (**UFC Chair Amy Crumpton**)**
- **7. Staff updates** (Kate Walker)
	- **a. [Climate Change Mitigation Energy Action Plan](https://www.fallschurchva.gov/2141/Community-Energy-Plan) status**
	- **b. [FY23 Budget](https://www.fallschurchva.gov/DocumentCenter/View/16309/Env-Sus-FY2023-Proposed-Budget)**
	- **c. Zoning - [Transition Zones](https://www.fallschurchva.gov/DocumentCenter/View/16310/Memorandum-re-zoning-ESC-May-2022)**
- **8. Review & Approval of April 21 st[, 2022 minutes](https://www.fallschurchva.gov/DocumentCenter/View/16318/Draft-Minutes-ESC-and-ETS-04142022)**

Environmental Sustainability Council Staff Liaison: Kate Walker (571) 581-9818 [environment@fallschurchva.gov](mailto:kwalker@fallschurchva.gov)

*The City of Falls Church is committed to the letter and spirit of the Americans with Disabilities Act. To request a reasonable accommodation for any type of disability, call 703-248-5297 (TTY 711).*

## **Instructions for joining a Microsoft Teams meeting:**

Click here to watch a video with [instructionsfor](https://www.microsoft.com/en-us/videoplayer/embed/RE3Oz24?pid=ocpVideo0-innerdiv-oneplayer&postJsllMsg=true&maskLevel=20&market=en-us) joining a Teams meeting

## Join a Teams meeting on a phone or tablet

- 1. Click the meeting link provided.
- 2. **Download the Teams app for your device when prompted**:
	- $\sqrt{ }$  Type in your name.
	- Choose the audio and video settings you want.
- 3. Select**Join now**.
- 4. Dependingon meeting settings, you'll getin right away, or go to a lobby where someone in the meeting can admit you.

## Join a Teams meeting on the web or through a web browser on a phone or tablet

Don't have the Teams app? You can still join a Teams meeting.

- 1. Click or copy and paste the meeting link provided.
- 2. You have two choices:
	- **Download the Windows app**: Download the Teams app.
	- **Join on the web instead**: Join a Teams meetingon the web.
- 3. Type in your name.
- 4. Choose the audio and video settings you want.
- 5. Select**Join now**.
- 6. Dependingon meeting settings, you'll getin right away, or go to a lobby where someone in the meeting can admit you.